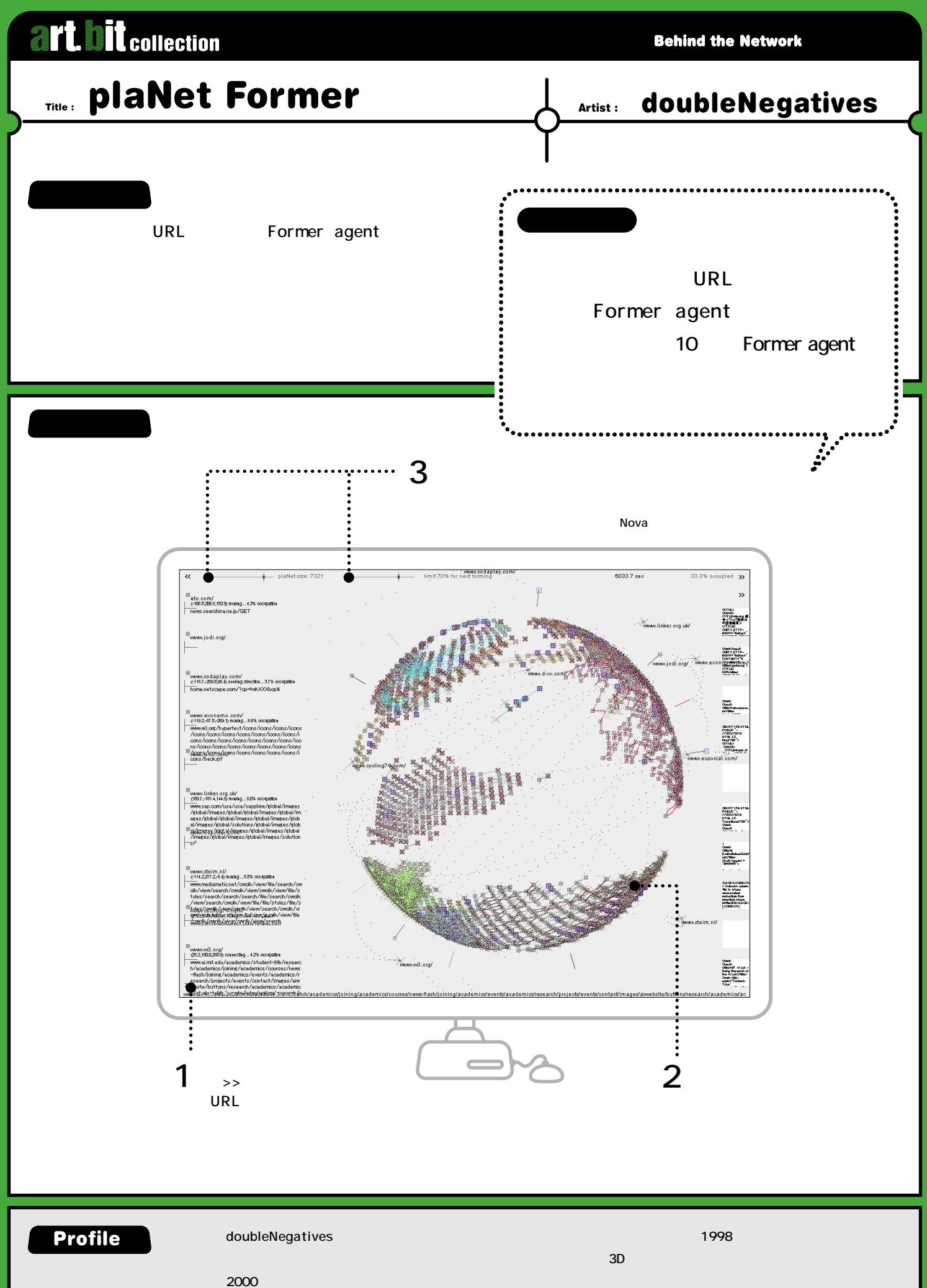

**www.d-xx.com**